### 信息素养教育**·**学科训练营

### **-- EBSCO**数据库助您挖掘体育专业学术资源

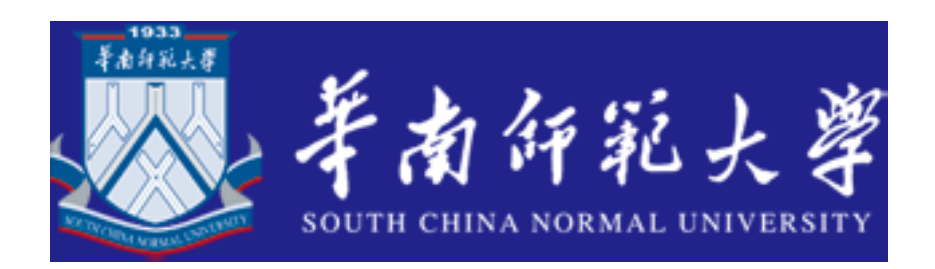

胡文婷 EBSCO产品培训师

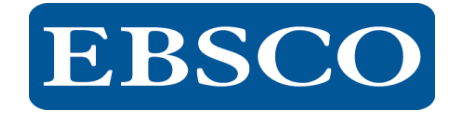

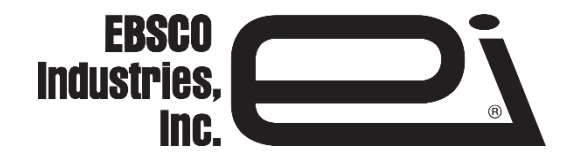

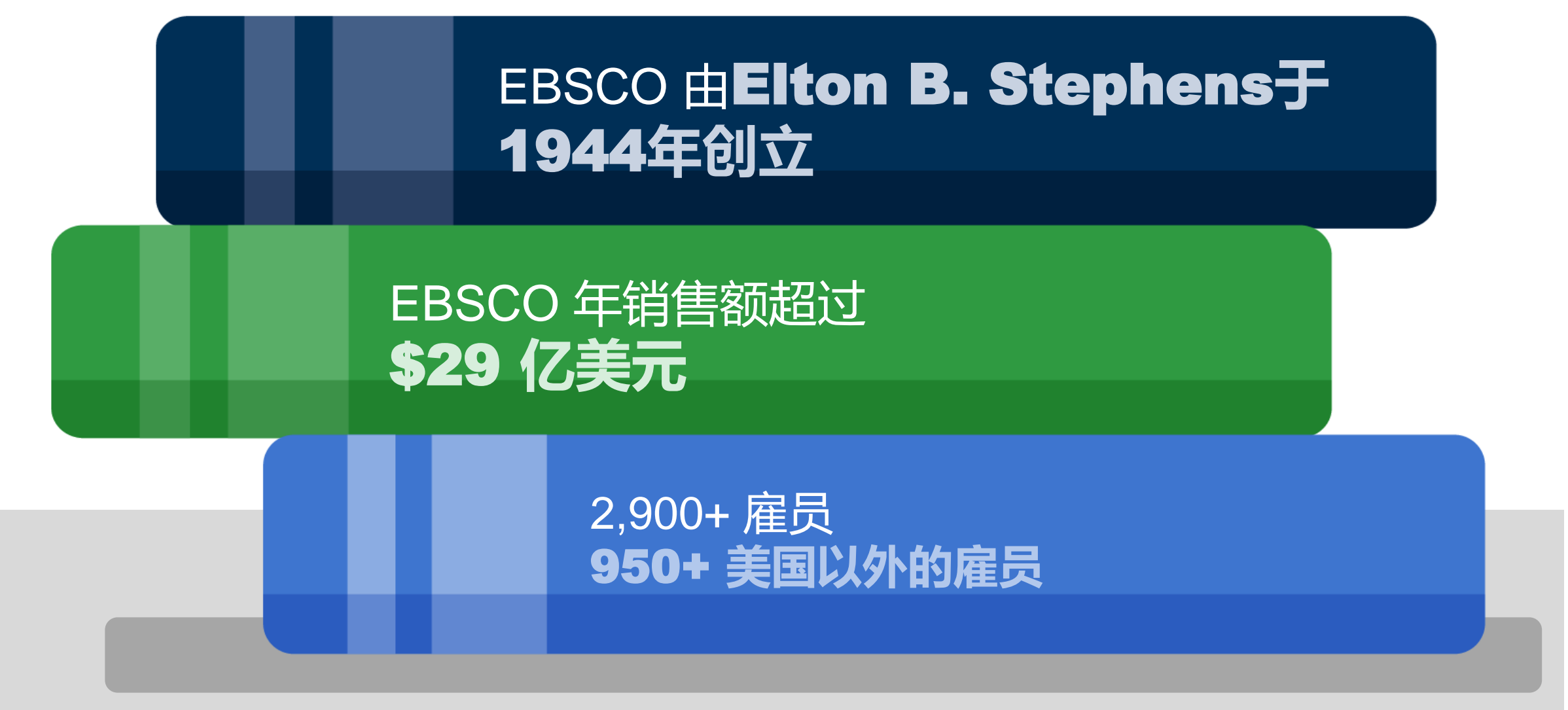

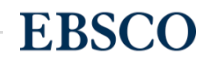

# **EBSCO** Information Services

# **超过** 75 **年** 服务全球机构和组织的信息需求

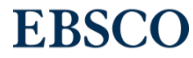

3 | www.ebsco.com

### **提供最优质的研究、临床决策支持、学习和情报收集**

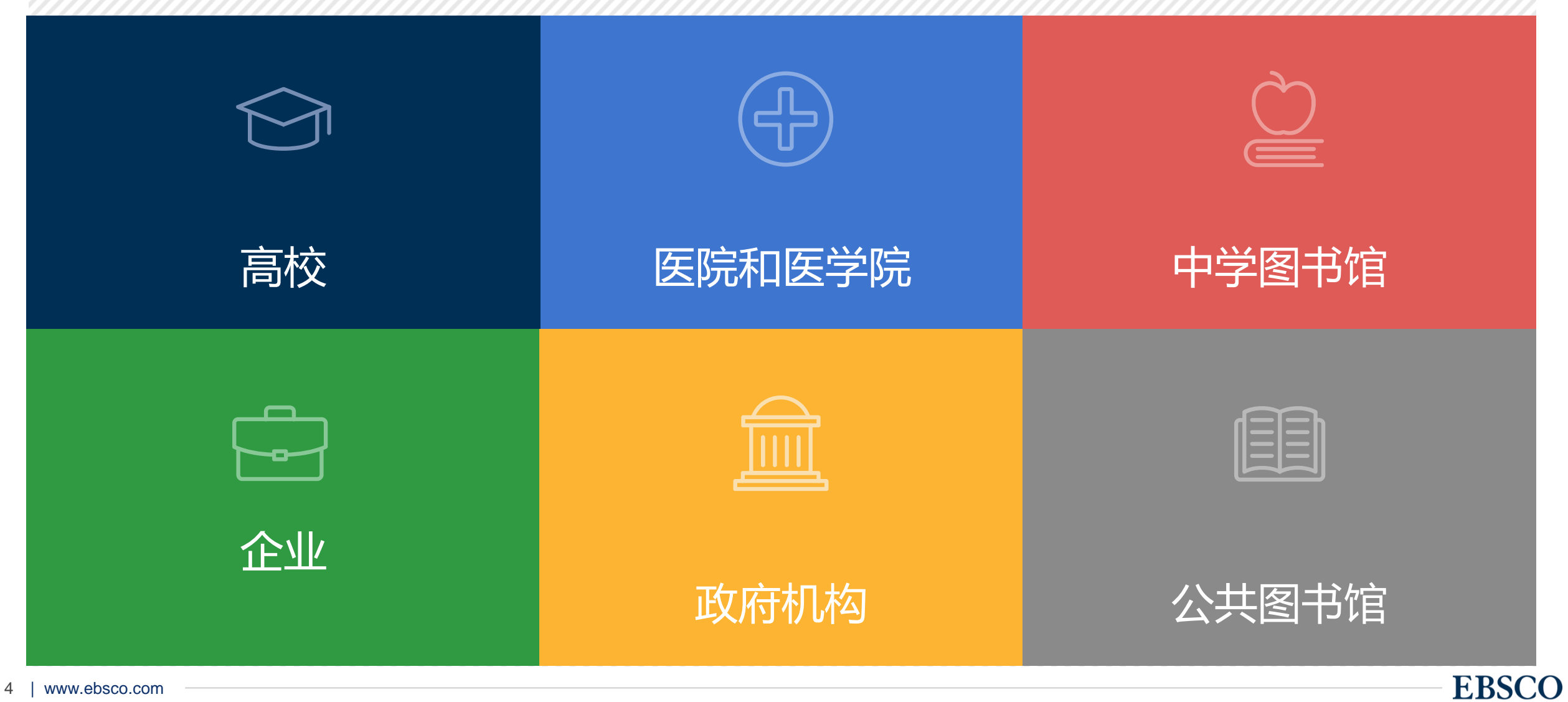

### EBSCO数据库 在中国大陆地区有近600家高校订户

# **EBSCO Information Services**

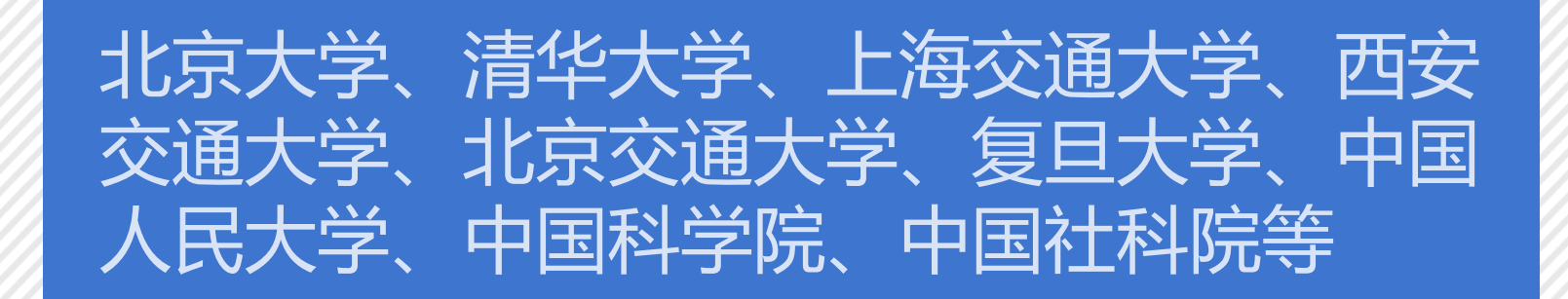

### 中国国家图书馆,上海图书馆,浙江图书馆、 天津图书馆

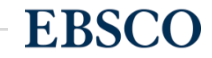

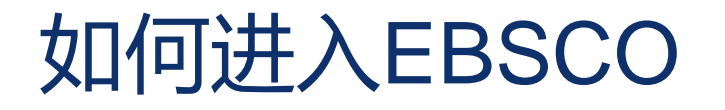

校园网IP范围内登陆 https://search.ebscohost.com/

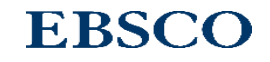

# 从图书馆找到访问链接

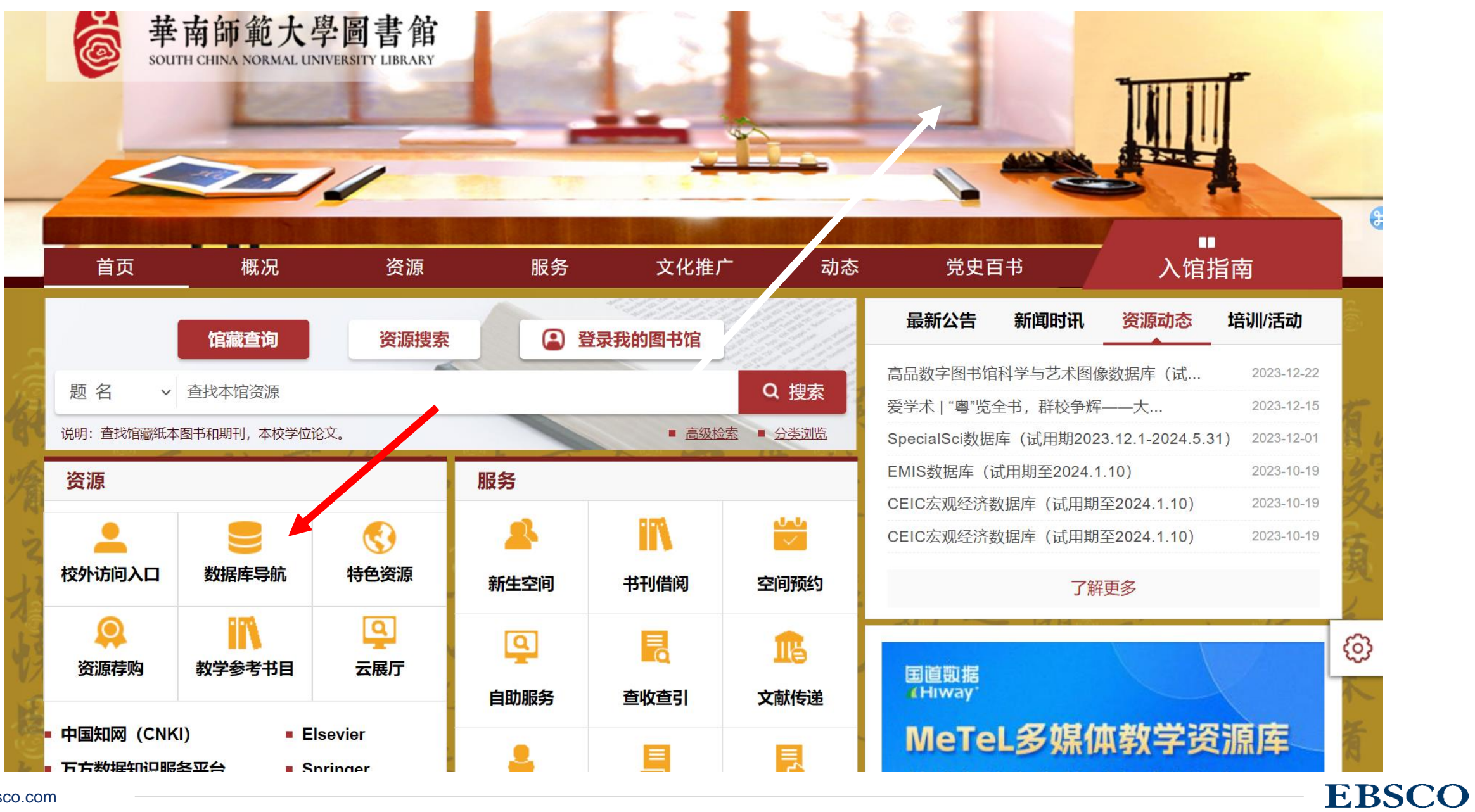

# 从图书馆找到访问链接

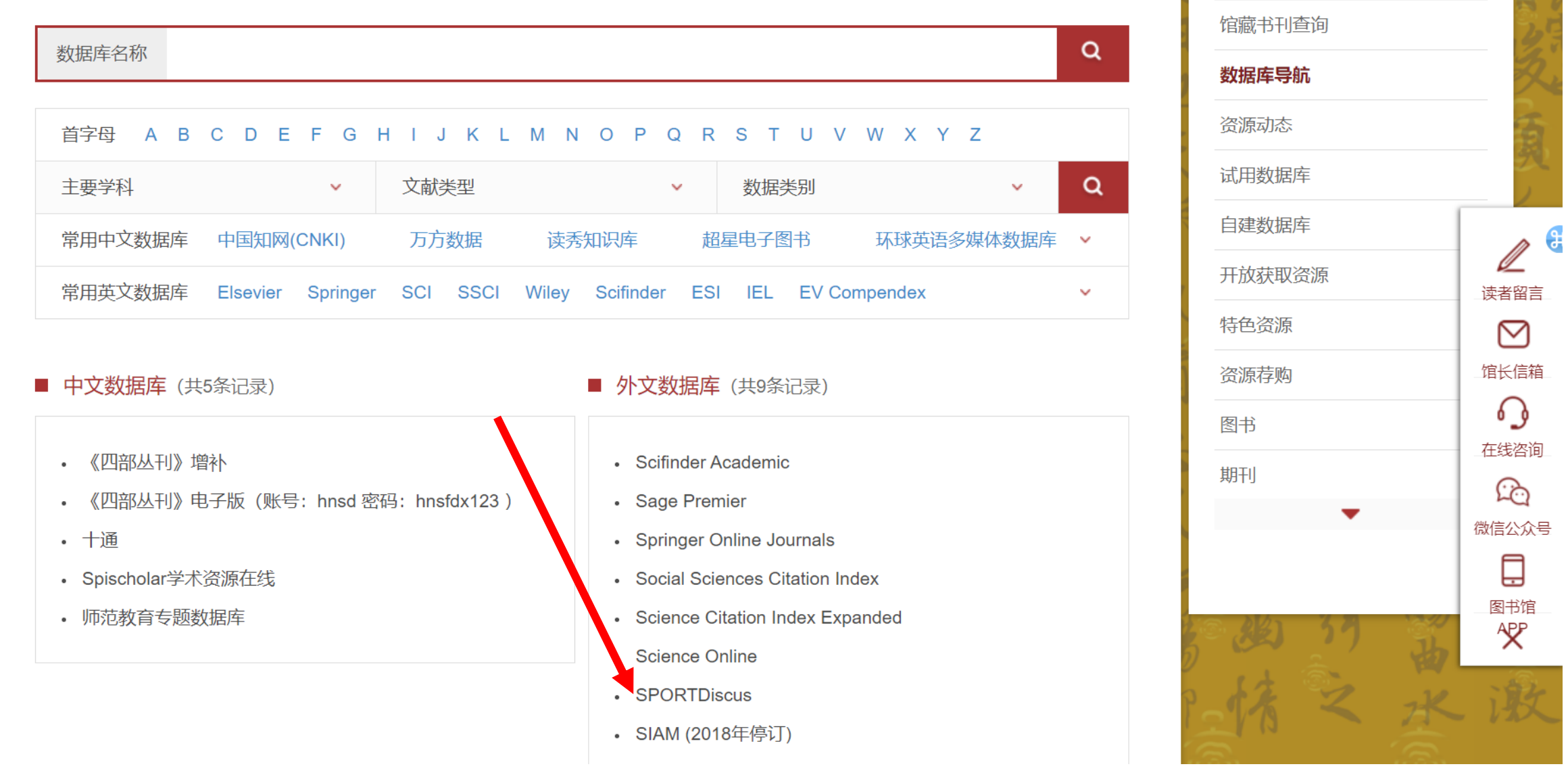

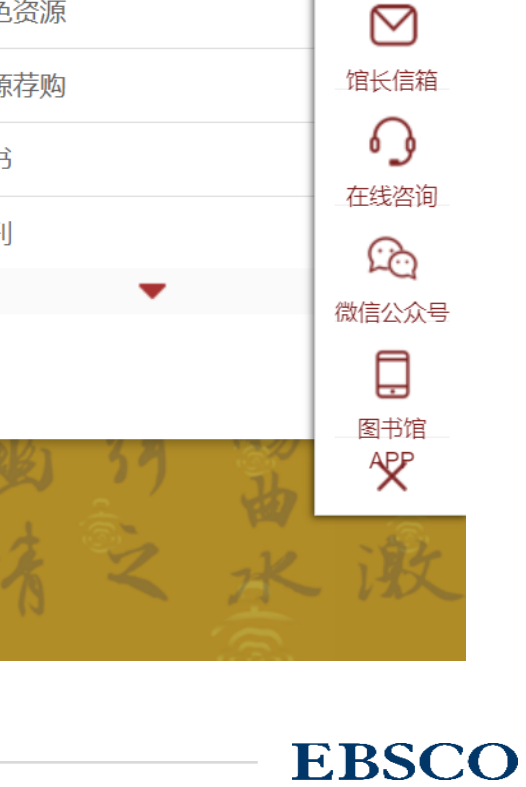

**SOUTH CHINA NORMAL UNIVERSITY** 

**EBSCO** 

G

### **\*EBSCOhost**

 $\mathbf x$ 

 $\circled{?}$ 

搜索

正在检索: SPORTDiscus with Full Text | 选择数据库

输入关键字

基本检索 高级检索 搜索历史记录 检索选项▶

> EBSCO Connect 隐私政策 | A/B 测试 | 使用条款 | 版权 | Cookie 政策 | 管理我的 Cookie © 2024 EBSCO Industries, Inc. 保留所有权利。

返回页首

# 课程内容

第一部分: 数据库内容介绍Introduction of Database Content 第二部分: 上机操作演示 Demonstration ▶布尔逻辑和检索技巧, 筛选区的运用 Basic Search ➢文件夹的建立与利用My EBSCO *host* Folder Account ➢如何设定期刊新知通报Create Alerts 第三部分: EBSCO移动App下载与使用 第四部分: 在线帮助及参与网络课程Q&A

# 数据库内容介绍

# **SPORTDiscus** with Full Text

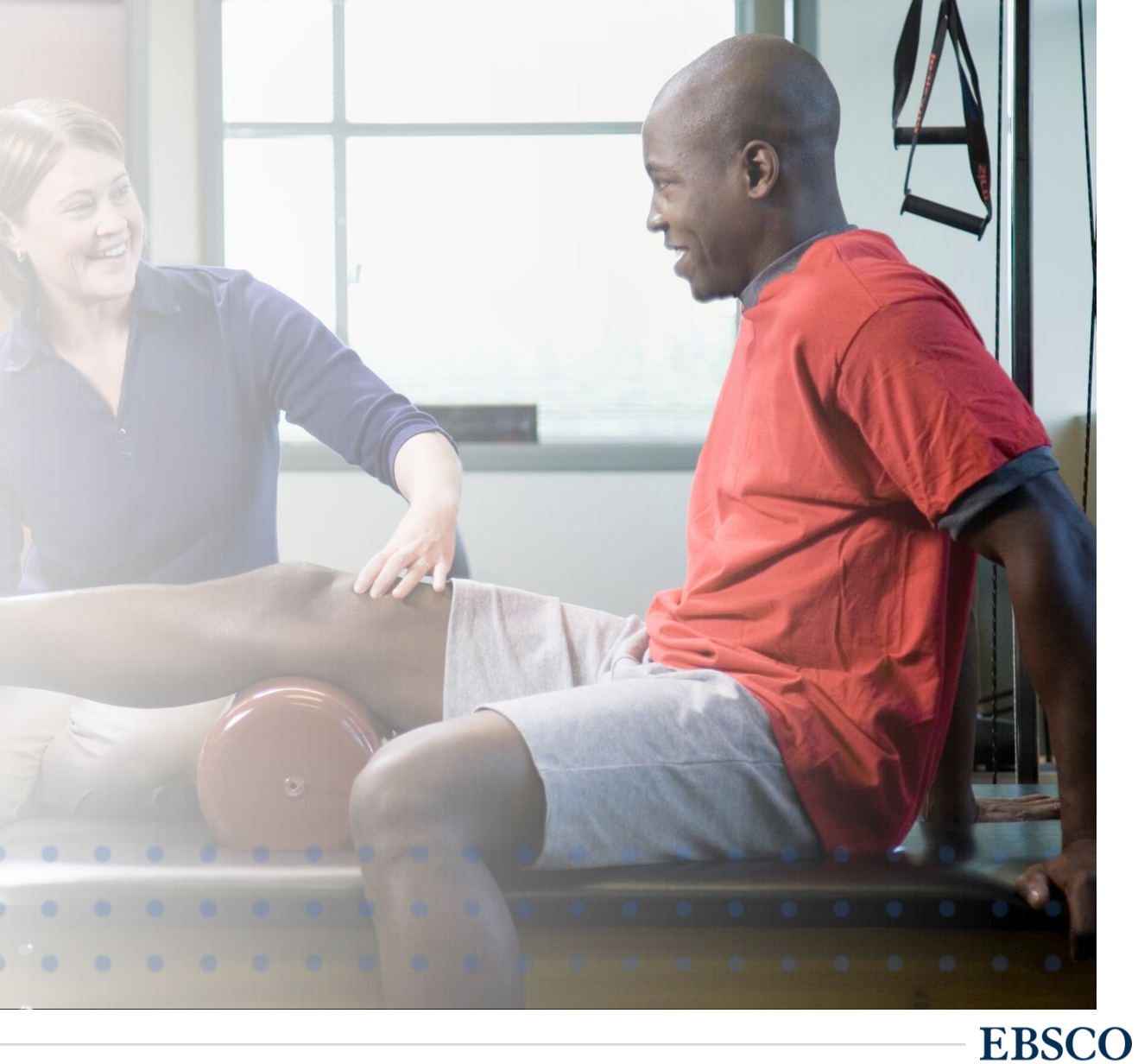

# SPORTDiscus with Full Text

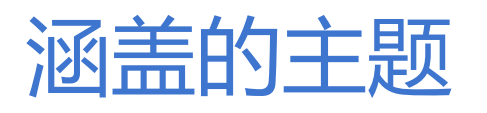

- 运动训练
- 辅导和教育
- 消费者健康
- 运动科学与健身
- 健康教育
- 运动学
- 营养
- 职业健康与安全
- 骨科
- 体育
- 理疗
- 体育社会学
- 运动心理学
- 运动损伤和康复
- 体育管理
- 体育科学

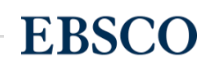

# SPORTDiscus with Full Text

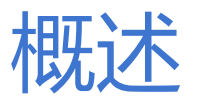

- **超过 420 种**持续收录的运动医学全文期刊和杂志
- **超过 340种**持续收录的全文期刊在任何版本中的Academic Search都未作收录
- 持续收录的、非开放获取全文期刊和杂志零售价值(美元) **\$153,427.11**

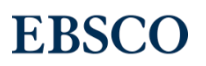

# SPORTDiscus with Full Text

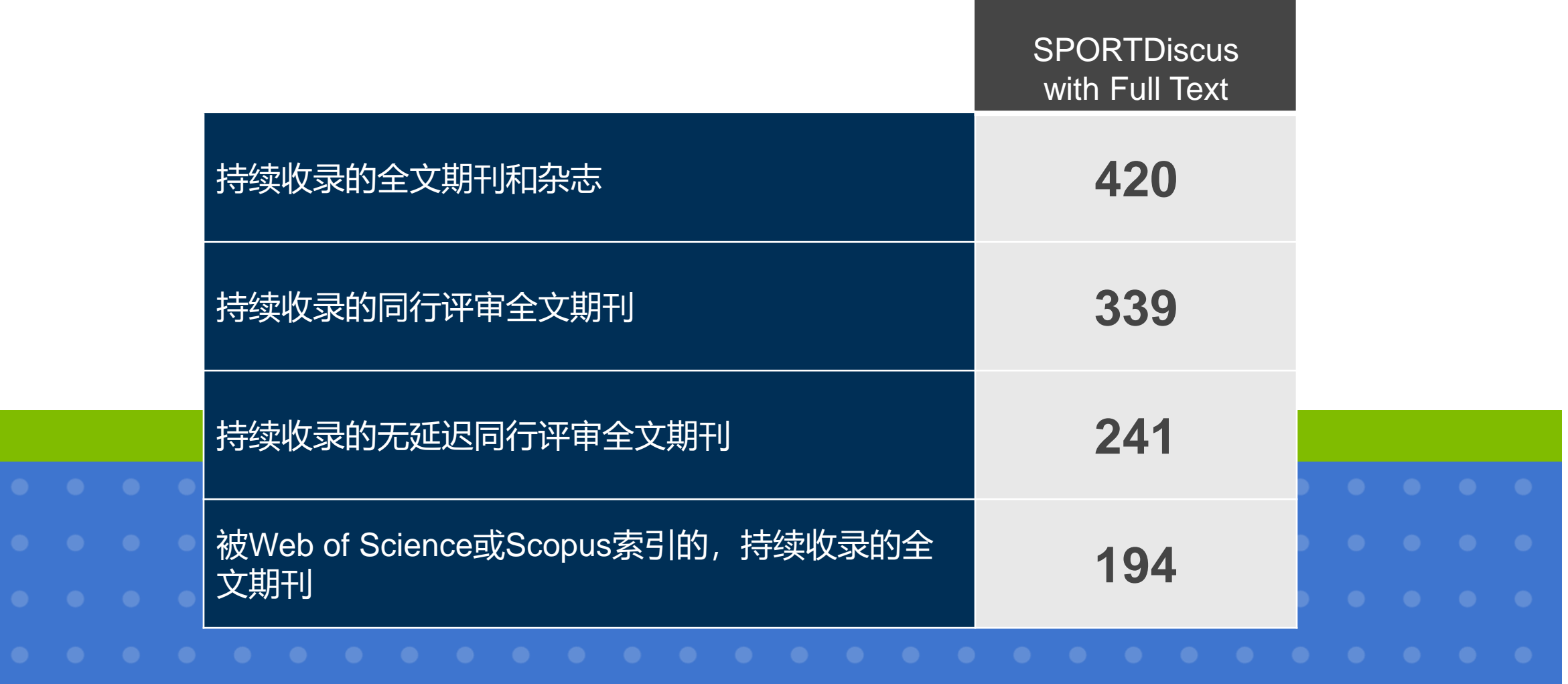

## SPORTDiscus with Full Text为这些顶级运动医学期刊提供 持续收录的无延迟全文 在Gale或ProQuest中没有持续收录的全文

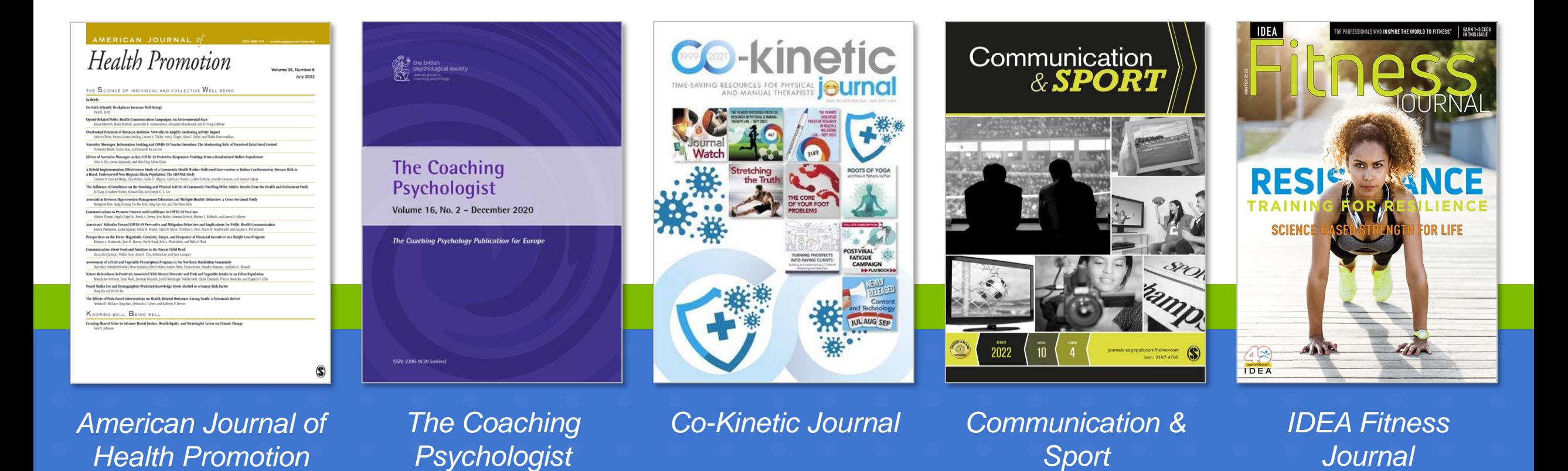

# SPORTDiscus with Full Text为这些顶级运动医学期刊提供 持续收录的无延迟全文 在Gale或ProQuest中没有持续收录的全文

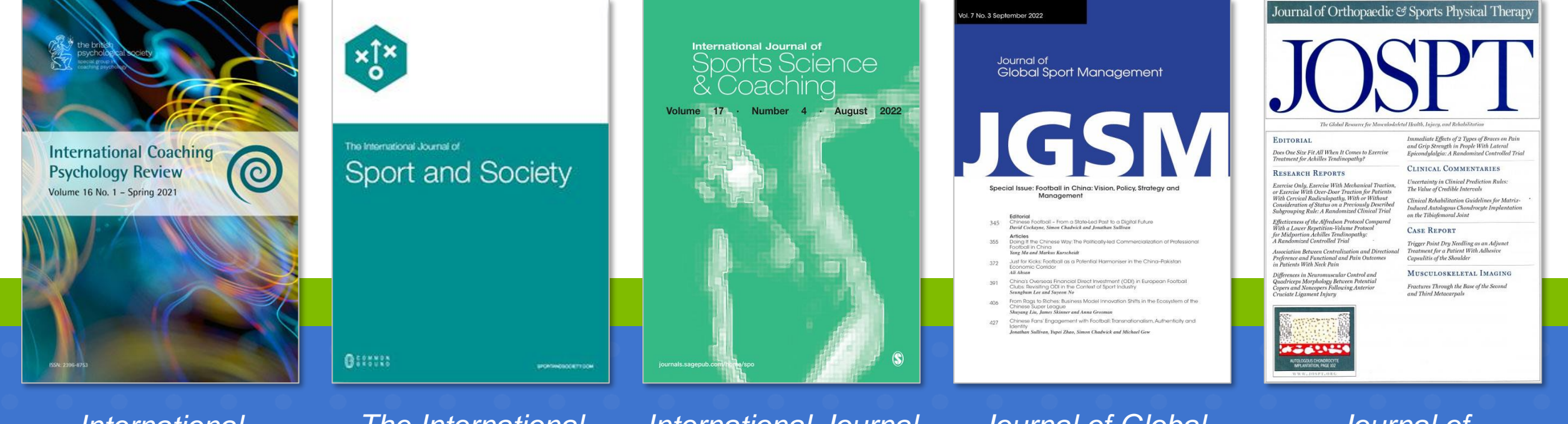

*International Coaching Psychology Review*

*The International Journal of Sport & Society*

*International Journal of Sports Science & Coaching*

*Journal of Global Sport Management*

*Journal of Orthopaedic & Sports Physical Therapy*

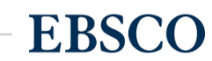

# SPORTDiscus with Full Text为这些顶级运动医学期刊提供 持续收录的无延迟全文 在Gale或ProQuest中没有持续收录的全文

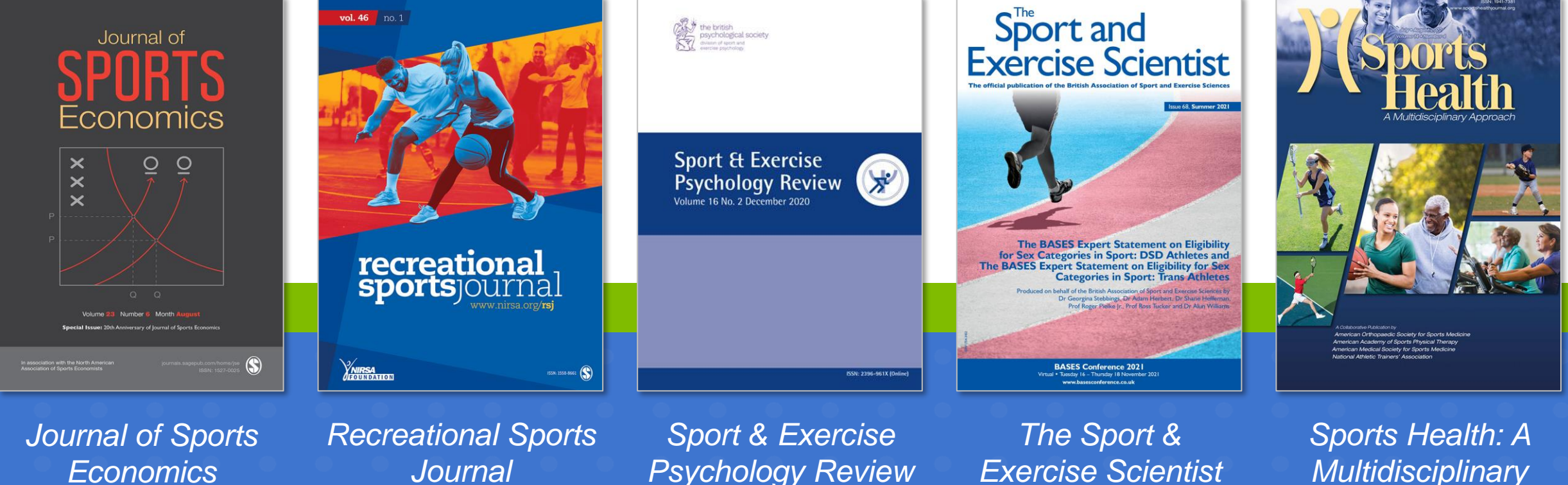

*Psychology Review*

*Multidisciplinary Approach*

*Economics*

*Journal*

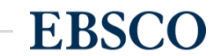

### **第二部分: 上机操作演示**

### ➢ 基本检索及高级检索

- ➢ 检索结果筛选及查看
- ➢ 新建文件夹
- ➢ 出版物检索&设置期刊提醒

# 基本检索及高级检索

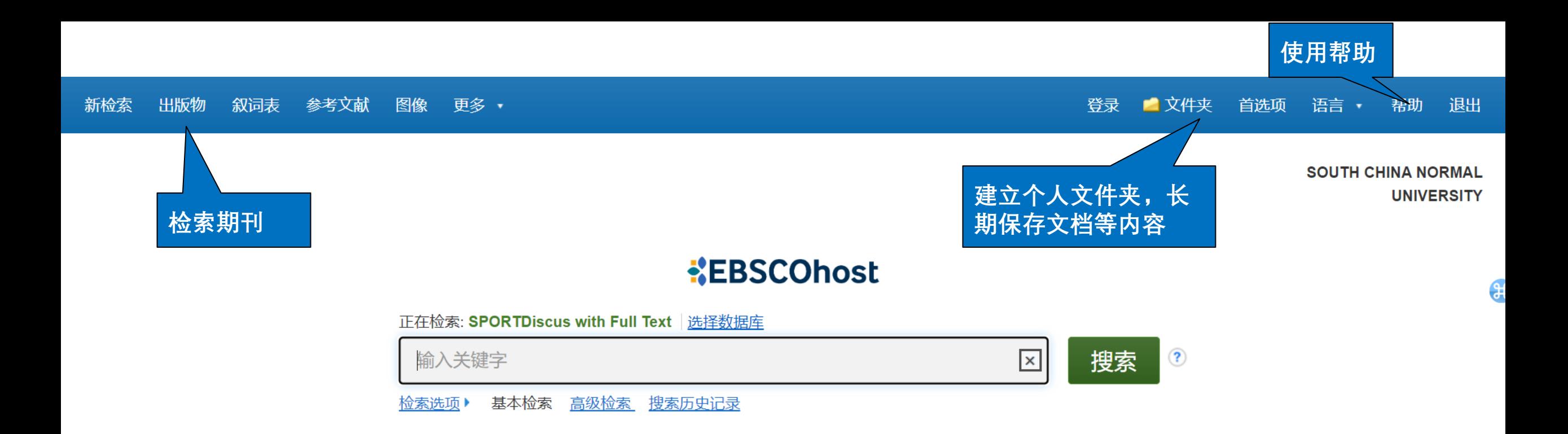

返回页首

EBSCO Connect 隐私政策 | A/B 测试 | 使用条款 | 版权 | Cookie 政策 | 管理我的 Cookie © 2024 EBSCO Industries, Inc. 保留所有权利。

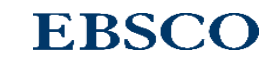

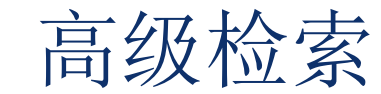

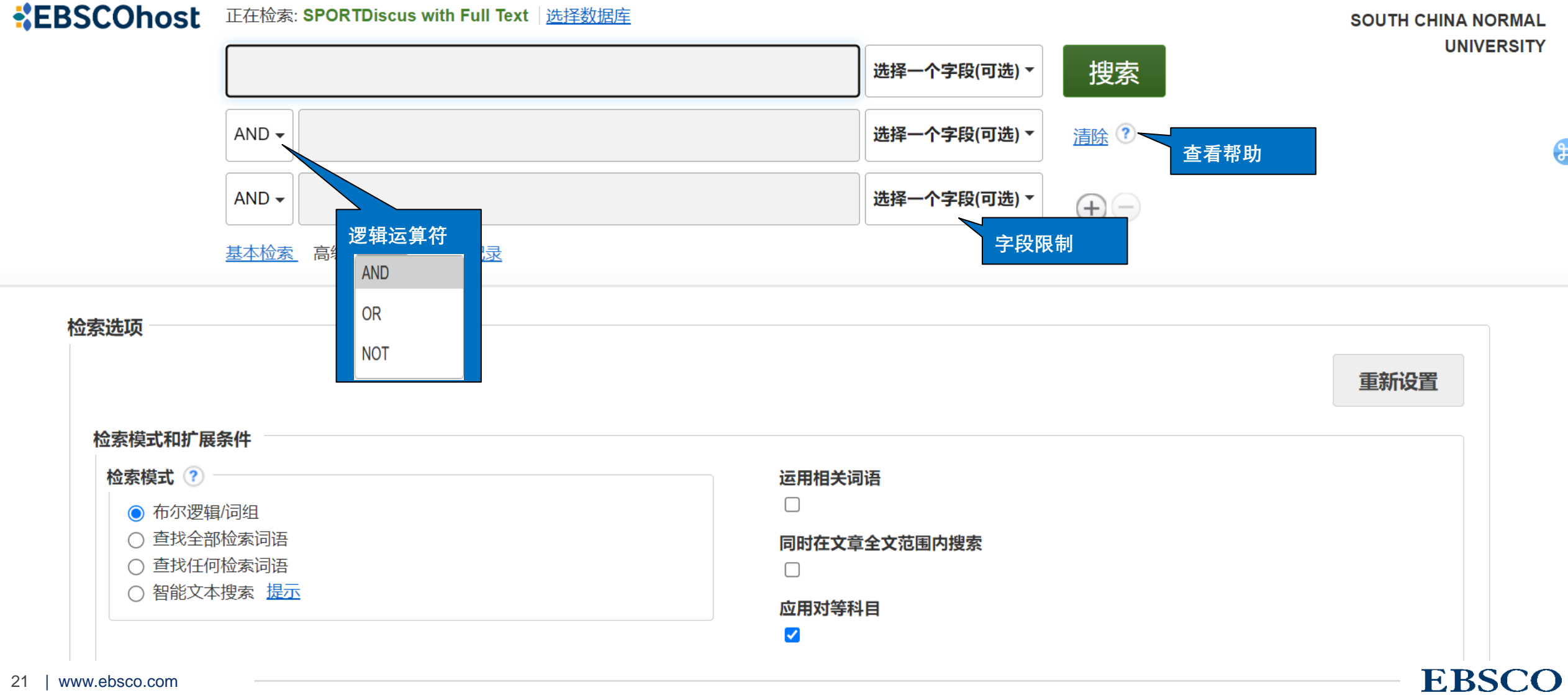

## 布尔逻辑运算符

- **AND 用于缩小检索范围,类似于"交集"概念**
- coffee and tea 检索到的结果中既包含coffee 也包含tea。
- **OR 用于扩大检索范围,类似于"并集"概念**
- *college or university* 检索的结果中或者包含college, 或者包含university。
- **NOT 用于排除检索结果中不需要的项,类似于"非"的概念**
- Cookies not computer 检索的结果只和Cookies相关, 不包含computer 。

### **检索举例:人工智能在锻炼、运动中的实际应用情况研究**

### **人工智能在锻炼、运动中的实际应用情况研究**

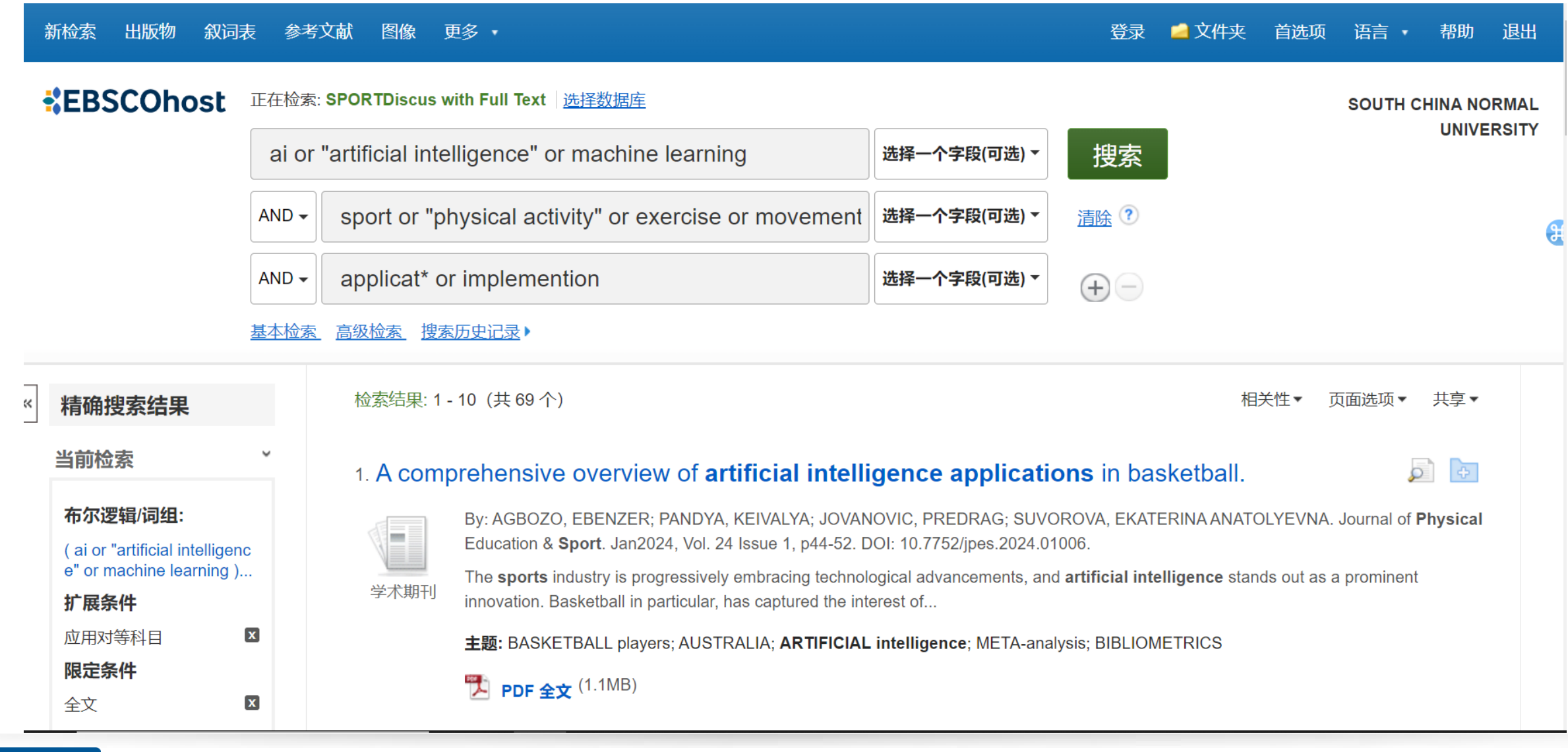

## 检索技巧

- 截词符号(\*)用于检索变形体
	- − econ\* 可以检索到economy, economic, economically, etc
- 通配符: 适用于一个字母(?)用于检索英美单词拼写差异
	- − organi?ation 可以检索到 organisation or organization
- 通配符: 适用于多个字母(#)用于检索英美单词拼写差异
	- − behavio#r 可以检索到 behavior or behaviour
- 短语检索("")用于检索固定短语
	- "global warming" 可以检索到固定格式的词组, 位置顺序保持不变。

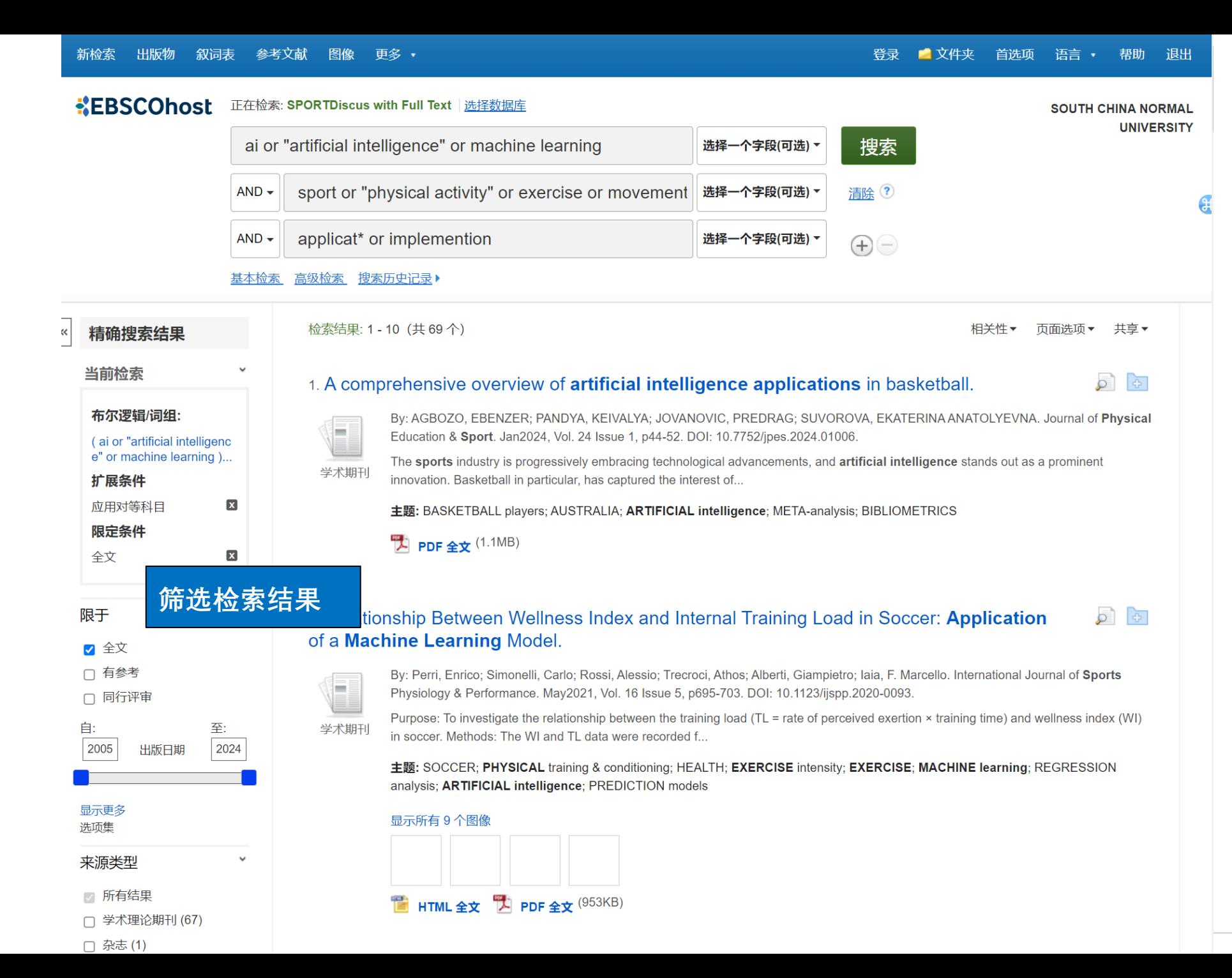

By: Perri, Enrico; Simonelli, Carlo; Rossi, Alessio; Trecroci, Athos; Alberti, Giampietro; Iaia, F. Marcello. International Journal of Sports Physiology & Performance. May2021, Vol. 16 Issue 5, p695-703. DOI: 10.1123/ijspp.2020-0093.

学术期刊

Purpose: To investigate the relationship between the training load ( $TL$  = rate of perceived exertion  $\times$  training time) and wellness index (WI) in soccer. Methods: The WI and TL data were recorded f...

**EBSC** 

主题: SOCCER; PHYSICAL training & conditioning; HEALTH; EXERCISE intensity; EXERCISE; MACHINE learning; REGRESSION analysis; ARTIFICIAL intelligence; PREDICTION models

#### 显示所有9个图像

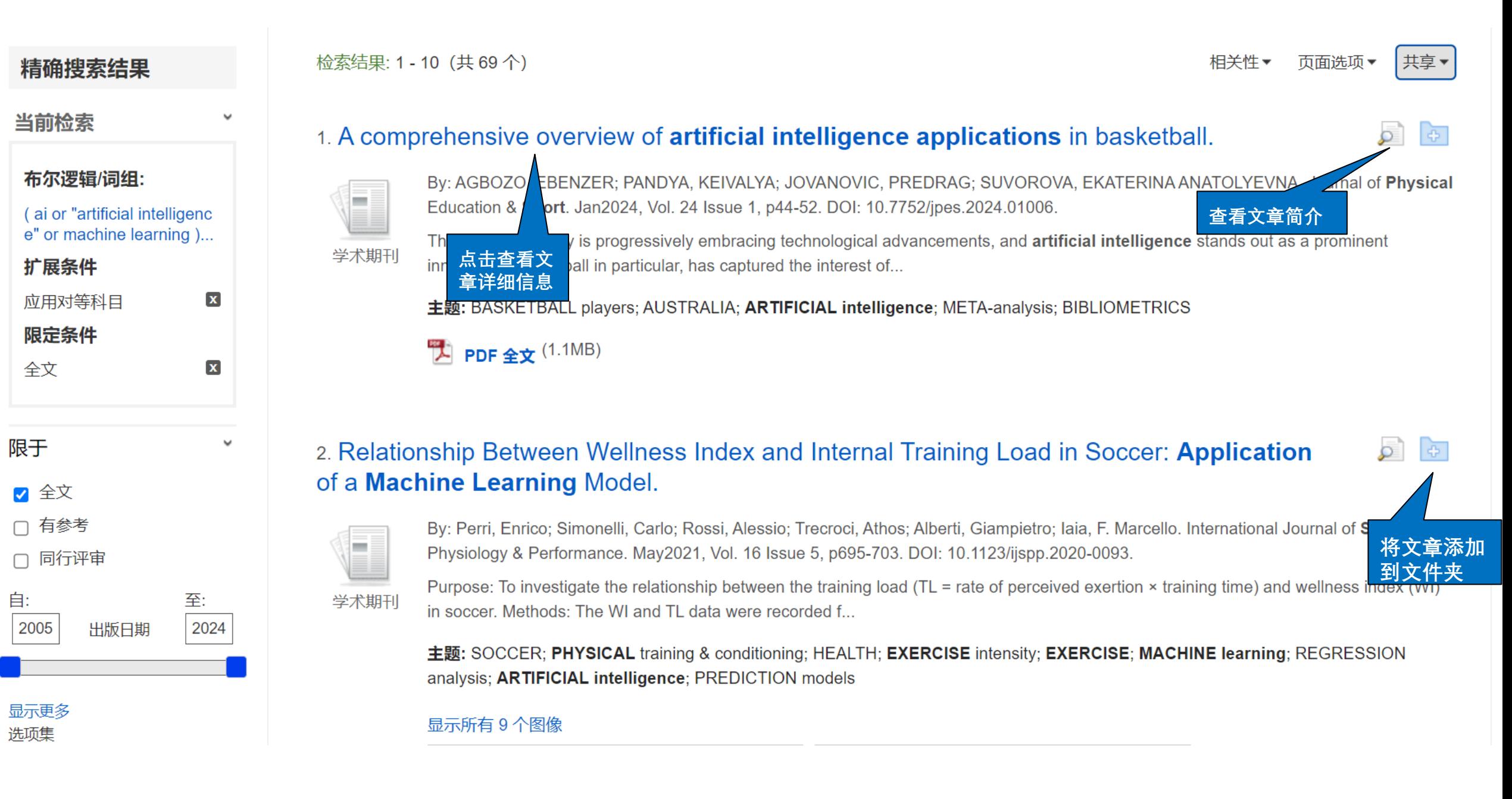

### 进入一篇文章查阅全文,利用右侧工具栏实现各个功能

![](_page_27_Figure_1.jpeg)

![](_page_28_Figure_0.jpeg)

![](_page_29_Figure_0.jpeg)

![](_page_30_Figure_0.jpeg)

# 边读边听

![](_page_31_Figure_1.jpeg)

 $\ll$ 

使用智能文本搜索。

![](_page_31_Picture_4.jpeg)

如何检索HTML格式文献?

### 输入公式: keyword and FM T 可以检索到HTML 格式文献,实现全文翻译及在线朗读功能,注意 PDF文章无此功能。

![](_page_33_Figure_0.jpeg)

![](_page_34_Picture_0.jpeg)

![](_page_34_Picture_1.jpeg)

### **KEBSCOhost**

正在搜索: SPORTDiscus with Full Text | 选择数据库

![](_page_35_Picture_4.jpeg)

#### 主题

#### 浏览: Sports Thesaurus

浏览 physical fitness

◎ 词语的开始字母 ○ 词语包含 ○ 相关性排序

#### 页: ◆上一次 下一个▶

![](_page_35_Picture_55.jpeg)

#### 浏览: Sports Thesaurus

physi IL在检索: Academic Search Premier, 显示全部 | 选择数据库<br><mark>◎ 词语的开始字母 ○ 词语包含 ○ 相关性排序</mark>

 $\overline{\phantom{a}}$ 

#### ◀返回至列表

#### ◆上一次 下一个▶

![](_page_36_Picture_29.jpeg)

#### 浏览: Sports Thesaurus

浏览 physical fitness

● 词语 正在检索: Academic Search Premier, 显示全部 | 选择数据库

#### ◆返回至列表

#### ◆上一次 下一个▶

![](_page_37_Picture_31.jpeg)

![](_page_38_Picture_19.jpeg)

<span id="page-39-0"></span>![](_page_39_Picture_0.jpeg)

- 可免费注册个人文件夹
- 可长期保存个人检索到的文章、图书、视频等内容, 还 可以订阅期刊或检索提醒,新建或分享文件夹。
- 点击右上角"登录", 先创建文件夹

![](_page_40_Figure_0.jpeg)

返回页首

EBSCO Connect 隐私政策 | A/B 测试 | 使用条款 | 版权 | Cookie 政策 | 管理我的 Cookie © 2024 EBSCO Industries, Inc. 保留所有权利。

### **EBSCO**

**EBSCO Support Site** 

![](_page_41_Picture_26.jpeg)

#### EBSCO 支持网站

![](_page_42_Figure_1.jpeg)

![](_page_42_Figure_2.jpeg)

© 2020 EBSCO Industries, Inc. 保留一切权利

![](_page_42_Picture_4.jpeg)

![](_page_43_Picture_0.jpeg)

![](_page_43_Figure_1.jpeg)

![](_page_44_Picture_0.jpeg)

![](_page_44_Picture_21.jpeg)

动动手吧**~**

在检索框搜索您感兴趣的关键词,批量保存文章至文件夹,然后在文件夹批量 通过邮件发送给自己。

提示:本操作可以暂不注册文件夹账号哦

![](_page_45_Picture_3.jpeg)

# 出版物检索 设定期刊提醒

![](_page_47_Figure_0.jpeg)

![](_page_47_Picture_1.jpeg)

EBSCO Connect 隐私政策 A/B 测试 使用条款 版权 Cookie 政策 管理我的 Cookie © 2024 EBSCO Industries, Inc. 保留所有权利。

![](_page_48_Picture_1.jpeg)

### **KEBSCOhost**

正在搜索: SPORTDiscus with Full Text 选择数据库

![](_page_48_Figure_4.jpeg)

#### 出版物

#### 浏览: SPORTDiscus with Full Text - Publications International Journal of Sports Science & Coaching 浏览 **输入刊名或关键词, 点击"浏览",进行** ◉ 按字母顺序 ○ 按主题和说明 ○ 匹配任意关键字 **查找** 页:上一次 下一个▶ ◀ A B C D E F G H I J K L M N O P Q R S T U V W X Y Z ▶ 标记要搜索的文献 | 添加 nternational Journal Of Sports Science & Coaching **点击刊名,查看** Bibliographic Records: 03/01/2007 To Present **详细信息**Full Text: 03/01/2007 To Present A PDF 全文; i HTML 全文 **D N** International Journal Of Sports Sciences & Fitness Bibliographic Records: 01/01/2011 To Present Full Text: 01/01/2011 To Present Z PDF 全文

![](_page_49_Picture_41.jpeg)

■ 共享▼

#### 新检索 出版物 叙词表 参考文献 图像 更多 •

![](_page_50_Picture_24.jpeg)

![](_page_51_Picture_1.jpeg)

### **EBSCOhost**

正在搜索: SPORTDiscus with Full Text | 选择数据库

![](_page_51_Picture_4.jpeg)

#### 出版物

#### 浏览: SPORTDiscus with Full Text - Publications

International Journal of Sports Science & Coaching

浏览

#### ◎ 按字母顺序 ○ 按主题和说明 ○ 匹配任意关键字

#### 页:上一次 下一个▶ 4 A B C D E F G H I J K L M N O P Q R S T U V W X Y Z ▶

#### 标记要搜索的文献 添加

![](_page_51_Picture_12.jpeg)

### 创建快讯2

![](_page_52_Picture_18.jpeg)

![](_page_53_Picture_0.jpeg)

![](_page_53_Picture_1.jpeg)

实践一下**~**

在出版物搜索华师的体育学刊Journal of Physical Education / Tiyu Xuekan, 看看 收录的具体情况,尝试批量保存一些刊内文章至文件夹,设置一本期刊的上线 提醒。

提示:本操作需要注册文件夹账号哦!

# **第三部分 EBSCO 手机App下载与使用**

![](_page_55_Picture_1.jpeg)

# EBSCO Mobile App

允许用户在任何地方进行搜索和研究过程,允 许在**任何时间、任何地点**取得进展,并在桌面 和移动设备之间实现无缝集成。

## **查找并连接到您的机构,然后只需搜索、 选择并使用机构订购的数据库内容。**

![](_page_57_Picture_0.jpeg)

#### 开发者 **EBSCO Publishing**

![](_page_57_Picture_2.jpeg)

App

搜索

游戏

![](_page_57_Picture_3.jpeg)

![](_page_57_Picture_4.jpeg)

Today

**登录 EBSCO Mobile App:**

•打开EBSCO应用程序,点击**开始**按钮登录。

•您可以选择通过机构进行登录。您只需登录App一次。App会 记住您的登录凭证,实现自动登录。

• 在检索框中输入**"SOUTH CHINA NORMAL UNIVERSITY"**进 行查找。

•单击"**继续**"允许应用登录。

•按页面要求使用账密进行登录

![](_page_58_Picture_6.jpeg)

# **主页:**

•**最近查看(Recently Viewed)**:向左滑动可查看您在使用 App时最近查看的文章。点击文章可再次阅读。

•**发现最近的主题(Discover Recent Subjects)**:点击"**发现最 近的主题" (Discover recent subjects)**区域中的主题,执 行与该主题相关的文章搜索。此区域中的主题是您在使用 App时查看文章的相关主题。

•**热门内容(Popular content)**:向左滑动可查看受用户欢迎 的文章。点击文章可进行阅读。

![](_page_59_Picture_4.jpeg)

检索EBSCO Mobile App**:**

- 1. 点击屏幕底部菜单中的放大镜,进入搜索页面
- 2. 在搜索框中输入搜索词。当您键入时,您可以点击App提 示的搜索词。
- 3. 点击筛选条件(**同行评审、全文、日期范围**),将其应 用于搜索。
- 4. 点击设备键盘上的"搜索"以运行搜索。
- 5. 页面将显示检索结果,结果中与检索词匹配的词会高亮 显示。点击文章或书名查看详细信息或阅读全文(如有 全文提供)。

![](_page_60_Picture_6.jpeg)

**阅读文章:**

1. 在文章页面,选择"**阅读更多**"(**Read More**),可以阅读完整 的摘要,或向下滚动查看文章详细信息(如文章仅有摘要)。 单击"**立即阅读**"(**Read Now**)(如果文章提供全文)。 **注意:**当文章没有全文时,"**立即阅读**"(**Read Now**)选项 将不会出现。

2. 选择阅读全文时, 请从可用的格式中进行选择。

![](_page_61_Picture_3.jpeg)

#### 抗戦

ChatGPT was released on November 30, 2022 by OpenAl. After its launch, it started to be used by many users for different fields of interest. Several scientific articles have even been published in which ChatGPT appears as an author because text generated by him was used. The impact it had on technology is enormous and that is why many materials have been published on how to use it in different. fields as well as in different usage scenarios.In this material, we carry out an analysis of the materials that were published in three months after the appearance of ChatGPT (December 2022, January 2023 and February 2023). For this synthesis, the materials indexed by Google Scholar, Scopus. and Web of Science were analyzed. Within the analyzed materials, scenarios of using ChatGPT and how to interact with it are identified. We also present the way of involvement or use of ChatGPT in education, science and research and in the final part of the material we present some suggestions for future research that can be carried out with the help of ChatGPT.

森林取得項

![](_page_61_Picture_6.jpeg)

#### **ChatGPT -- A Systematic Review** of Published Research Papers.

**DIFORMATICA ECO** 

來源: Informatica Economica, Mar2023, Business Source Ultimate 作者: ZAMFIROIU, Alin; VASILE, Denisa;... 檢視全部

**Materials analysis** ChatGPT

#### 摘要

ChatGPT was released on November 30, 2022 by Open/ After its launch, it started to be used by many users for different fields of interest. Several scientific articles have even been published in which ChatGPT appears as an author because text generated by him was used. The ir it had on technology is enormous and that is why man materials have been published on how to use it in diff fields as well as in different usage scenarios. In this m we carry out an analysis of the materials that were published in three months after the appearance of Cha (December 2022, January 2023 and February 2023). For synthesis, the materials indexed by Google Scholar, Scot and Web of Science were analyzed. Within the analyzed materials, scenarios of using ChatGPT and how to interact with it are identified. We also present the way of involvement or use of ChatGPT in education, science and research and in the final part of the material we present some suggestions for future research that can be carried out with the help of ChatGPT.

![](_page_62_Picture_5.jpeg)

![](_page_62_Picture_6.jpeg)

• 从文章页面或结果列表中, 单 击"收藏"图标。

- 如果您想从收藏的文章中删除 该文章,只需再次点击图标。
- **在EBSCO App中查看您收藏的 文章**
- **To view your Liked articles:**
- 点击屏幕底部的Likes图标查看 您收藏的文章。

![](_page_62_Picture_187.jpeg)

ARTICLE

儲存的項

**ChatGPT -- A Systematic Review of Published Research** Papers.

来源: Informatica Economica, Mar2023, Business Source Ultimate 作者: ZAMFIROIU, Alin; VASILE, Denisa; SAVU, Daniel

ChatGPT was released on November 30, 2022 by OpenAI. After its launch, it started to be used by many users for different fields of interest. Several scientific articles have even been published in which ChatGPT appears as an au...

#### **O** IOURNAL ARTICLE

Decídetexto México: recruitment and baseline characteristics of Mexican individuals who smoke in a cessation study.

來源: Tobacco Use Insights, 2023, CAB Abstracts

作者: Rodríguez-Bolaños, R.; Ramírez-Palacios, P.; Bolaños, A.; Lar...

The objective of this study was to evaluate the effectiveness of digital and traditional methods and trategies in the recruitment of Mexican individuals who smoke into a cessation study. Recruitment method refer...

#### **ARTICLE**

Diversity and unity: the vision of Christian education in an age of globalization

来源: The Greek Orthodox Theological Review, Fall-Wint 2004, Atla Religion Database with AtlaSerials

作者: Fotiou, Stavros S

## 第四部分 支持站点及免费教程

检索平台:<https://search.ebscohost.com/> (校园IP网络范围内) EBSCO 支持站点: [http://connect.ebsco.com](http://connect.ebsco.com/) EBSCO官网: https://www.ebsco.com/ 免费在线课程: https://ebscochinese.zoom.us/calendar/search?showType=2&startDate=2021-07-01 EBSCO*host* 中文教程下载: https://connect.ebsco.com/s/article/EBSCO平台中文使用指南

![](_page_63_Picture_2.jpeg)

![](_page_64_Picture_0.jpeg)

EBSCO官方微信 留下您对本次课程的评价!

![](_page_64_Picture_2.jpeg)

![](_page_64_Picture_3.jpeg)

# Thank You!

访问更多信息参见[http://connect.ebsco.com/](http://help.ebsco.com/)

邮箱: chu@ebsco.com

![](_page_64_Picture_7.jpeg)